# Rappel du plan du cours

- 1 Introduction
	- Qu'est-ce qu'un problème « complexe » ?
	- Exemples de problèmes « complexes »
- 2 Approches complètes
	- Structuration de l'espace de recherche en Arbre
		- Application à la plannification et la résolution de CSPs
	- Structuration de l'espace de recherche en Treillis  $\rightsquigarrow$  J.-F. Boulicaut
		- Application à la recherche d'ensembles fréquents
- 3 Approches incomplètes
	- **Algorithmes gloutons**
	- Notions de voisinage et de paysage de recherche
	- Recherche locale et Méta-heuristiques à base de recherche locale
	- Algorithmes génétiques  $\rightsquigarrow$  G. Beslon
- 4 Optimisation par colonies de fourmis
	- Principes généraux de la méta-heuristique ACO
	- **Applications**
	- Diversification vs intensification de la recherche par des fourmis

# Approches incomplètes

- Définies pour des problèmes d'optimisation  $P=(E,f)$  $\blacktriangleright$ 
	- $E$  = Espace de recherche = Ensemble des solutions candidates
	- $\blacktriangleright$   $f : E \to I\!\!R$  = Fonction objectif à maximiser (ou minimiser)

 $\rightsquigarrow$  But = chercher  $e^* \in E$  tel que  $f(e^*)$  soit maximal

- Peuvent aussi être utilisées pour des problèmes de satisfaction  $\rightsquigarrow$  recherche de la solution « maximisant la satisfaction »
- Pas de garantie d'optimalité, et encore moins preuve d'optimalité ... mais complexité polynomiale
	- $\rightsquigarrow$  trouvent rapidement de « bonnes » solutions
- ▶ Approches « anytime »
	- $\rightsquigarrow$  la qualité de la solution est améliorée au fil du temps
- Exploration « opportuniste » de l'espace de recherche
	- Utilisation de (méta)heuristiques pour se diriger vers les zones prometteuses  $\sim$  Intensification
	- Introduction de l'aléatoire pour découvrir/explorer de nouvelles zones  $\leadsto$  Diversification

# Panorama des approches incomplètes

- Construction incrémentale d'une solution  $\rightsquigarrow$  Greedy (Glouton)  $\blacktriangleright$
- Constructions itérées « indépendantes »  $\rightsquigarrow$  Greedy randomized
- Constructions itérées « basées sur les états » (Instance-based)  $\rightsquigarrow$  Nouvelles solutions construites à partir des solutions précédentes
	- Algorithmes génétiques
	- Recherche locale :
		- Un seul point de départ : Greedy local search, Random walk, Threshold accepting, Simulated annealing, Tabu search, Reactive local search, Variable neighborhood search, ...
		- Différents points de départ : Multi-start local search, Iterated local search, Go with the winner, Genetic local search (scatter search), ...
- Constructions itérées « basées sur un modèle » (Model-based)  $\rightsquigarrow$  Nouvelles solutions construites à l'aide d'un modèle probabiliste
	- Greedy Randomized Adaptive Search Procedure (GRASP)
	- Ant Colony Optimization (ACO)
	- Estimation of Distribution Algorithms (EDA)

- Construction incrémentale d'une solution  $e\in E$  selon une heuristique gloutonne :
	- $e \leftarrow$  « début de solution »
	- $Cand \leftarrow$  ensemble des composants pouvant être ajoutés à  $e$
	- tant que  $Cand \neq \emptyset$  faire
		- Choisir le meilleur composant de  $Cand$  et l'ajouter à  $e$  $\rightsquigarrow$  Heuristique de choix « gloutonne »
		- Mettre à jour l'ensemble  $Cand$  des composants pouvant être ajoutés à <sup>e</sup>
	- Retourner  $e$
- Pour résoudre un nouveau problème selon ce principe, il faut définir :
	- une fonction construisant un « début de solution »
	- une fonction donnant/mettant-à-jour l'ensemble des candidats
	- une fonction heuristique évaluant la qualité de chaque candidat
- Pour certains pb, les algorithmes gloutons trouvent la solution optimale  $\rightsquigarrow$  Simplex/problèmes linéaires, Dijkstra/plus court chemin
- Pour de nombreux autres pb, ils trouvent une « assez bonne » solution...

Exemple 1 : Le voyageur de commerce pour un graphe complet  $G = (S, A)$  $\rightsquigarrow$  heuristique gloutonne du « sommet le plus proche »

- Choisir aléatoirement un sommet  $s_i \in S$ , et initialiser le chemin  $\pi$  avec
- $Cand\leftarrow S-\{s_i\}$
- tant que  $Cand \neq \emptyset$  faire
	- Soit  $s_j$  le sommet de  $Cand$  le plus proche du dernier sommet ajouté dans  $\pi$
	- **a** ajouter  $s_j$  à la fin de  $\pi$
	- $Cand \leftarrow Cand \{s_j\}$

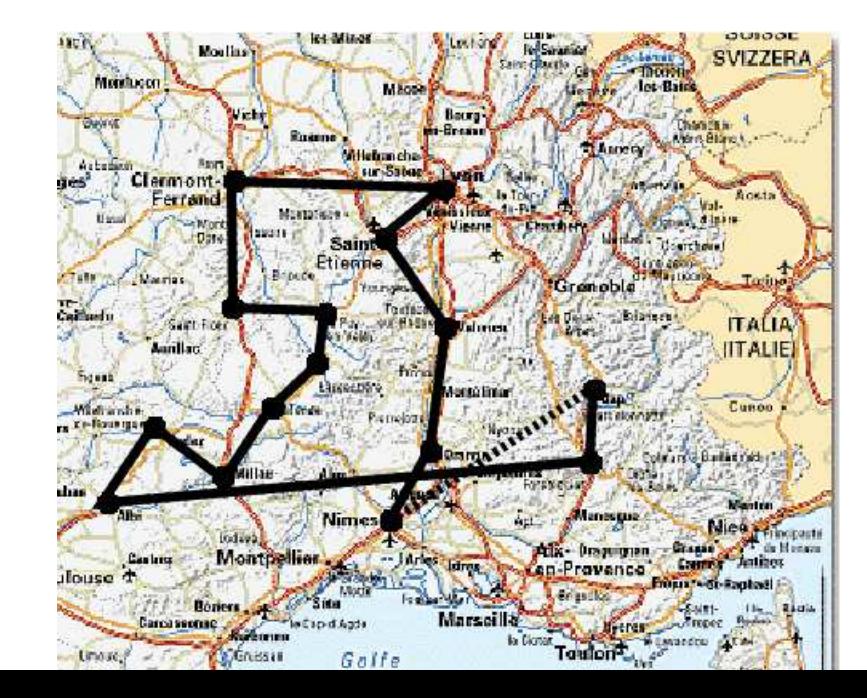

Exemple 2 : Recherche d'une clique maximum dans  $G = (S, A)$  $\rightsquigarrow$  heuristique gloutonne du « sommet de plus fort degré »

- $C \leftarrow \emptyset$
- $Cand\leftarrow S$
- tant que  $Cand \neq \emptyset$  faire
	- Soit  $s_j$  le sommet de  $Cand$  ayant le plus fort degré dans le sous-graphe induit par Cand
	- $C \leftarrow C \cup \{s_j\}$
	- $Cand \leftarrow Cand \cap \{s_i/(s_i,s_j) \in A\}$

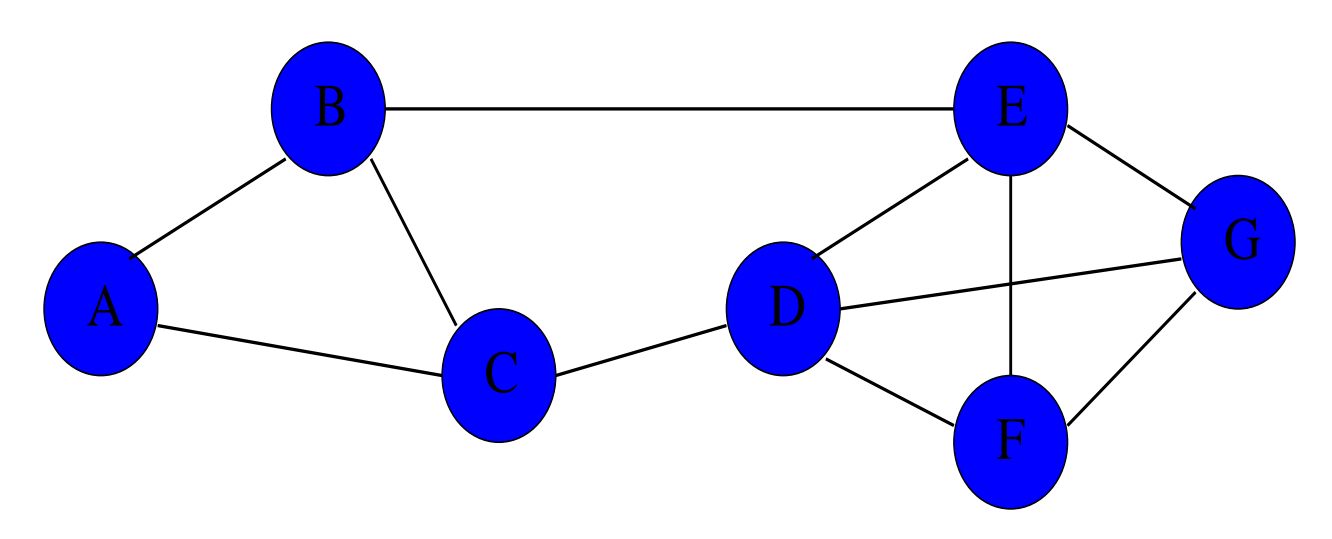

Exemple 3 : Minimiser le nb de couleurs pour colorier  $G = (S, A)$  $\rightsquigarrow$  heuristique gloutonne du « sommet le plus saturé » (Brélaz 79) :

 $dsat(s<sub>i</sub>)$  = nb de sommets adjacents à  $s<sub>i</sub>$  coloriés avec des couleurs  $\neq$ 

- $nbCoul \leftarrow 0$
- $Cand\leftarrow S$
- tant que  $Cand \neq \emptyset$  faire
	- Soit  $s_j$  le sommet de  $Cand$  tel que  $\mathit{dsat}(s_j)$  soit maximal (en cas d'ex-aequo, choisir celui qui <sup>a</sup> le plus fort degré)
	- Si  $\exists i\leq n bCoul$  tq  $\forall s_k$  adjacent à  $s_j, counter(s_k) \neq i$ Alors  $counter(s_j) \leftarrow i$ Sinon  $nbCoul \leftarrow nbCoul + 1; \; couleur(s_j) \leftarrow nbCoul$
	- $Cand \leftarrow Cand \{s_j\}$

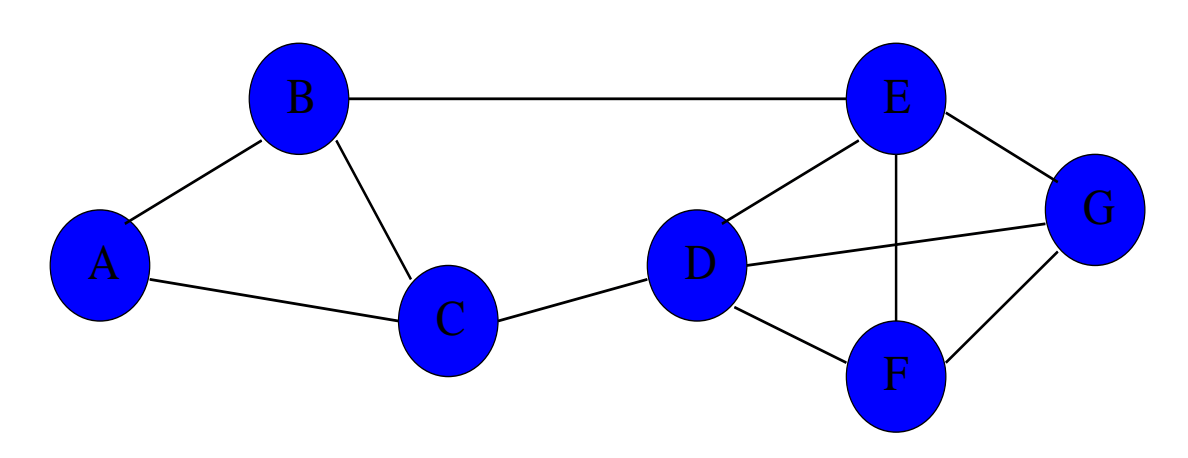

Exemple 4 : Résoudre un CSP  $(X, D, C) \rightsquigarrow$  MaxCSP  $\rightsquigarrow$  heuristique gloutonne de la « variable la plus contrainte/contraignante »

- $A \leftarrow \emptyset$
- $Cand \leftarrow X$
- pour toute variable  $X_i \in X$ ,  $D_{\text{fillr\acute{e}}}(X_i) \leftarrow D(X_i)$
- tant que  $Cand \neq \emptyset$  faire
	- Soit  $X_j$  la variable de  $Cand$  telle que  $|D_{\mathsf{fillr\acute{e}}}(X_j)|$  soit minimal (en cas d'ex-aequo, choisir celle qui intervient dans le plus grand nombre de contraintes)
	- Si  $|D_\mathsf{fill\uparrow\acute{e}}(X_j)|\neq\emptyset$ Alors choisir une valeur  $v\in D_{\textsf{fillr\acute{e}}}(X_j)$ Sinon choisir une valeur  $v\in D(X_j)$  qui minimise le nombre de contraintes violées
	- $A \leftarrow A \cup \;$
	- **•** pour toute variable  $X_i \in X$  telle que  $X_i$  ne soit pas affectée dans  $A_i$ ,  $D_{\text{fillr\'et}}(X_i) \leftarrow filterage(D_{\text{fillr\'et}}(X_i), < X_j, v>)$
	- $Cand \leftarrow Cand \{X_j\}$

Exemple 5 : ordonner  $n$  voitures sur une chaîne de montage

- Il faut installer des options (toit ouvrant, clim, ...) sur chaque voiture
	- k options possibles ; chaque option est installée par une station  $\neq$  $\blacktriangleright$
	- Capacité de la station  $i = p_i/q_i \leadsto$  pour toute séquence de  $q_i$ voitures consécutives, pas plus de  $p_i$  voitures demandant l'option  $i$
- Exemple : 10 voitures, 5 options de capacités :  $1/3$ ,  $2/3$ ,  $1/3$ ,  $2/5$  et  $1/5$

Options demandées par les voitures :

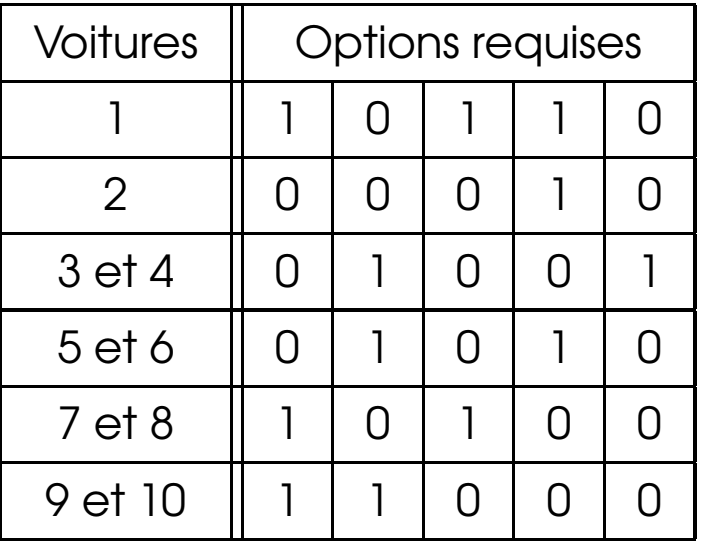

Plus d'infos sur http://www.csplib.org/ voir prob001

Une solution est :

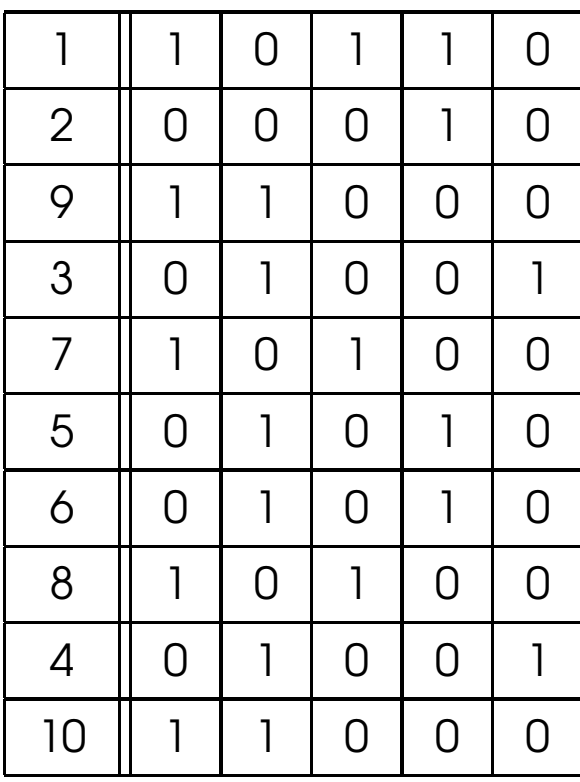

– p.9/32

Exemple 5 : Problème d'ordonnancement de voitures  $\rightsquigarrow$  heuristique gloutonne de la « voiture demandant les options les + contraintes »

Option *i* de capacité  $p_i/q_i \leadsto \tau(i) = \frac{q_i \cdot nb$  voitures demandant *i* 

- $\pi \leftarrow <<$
- $Cand \leftarrow$  ensemble des voitures à séquencer
- tant que  $Cand \neq \emptyset$  faire
	- Soit  $c_j$  la voiture de  $Cand$  telle que
		- l'ajout de  $c_j$  à la fin de  $\pi$  minimise le nb de contraintes violées
		- et (en cas d'ex-aequo)  $\sum_{i\in options(c_j)} \tau(i)$  soit maximal
	- Ajouter  $c_j$  à la fin de la séquence  $\pi$
	- $Cand \leftarrow Cand \{c_j\}$

### Approches incomplètes / Gloutons aléatoires

- En général, un algorithme glouton retourne une assez bonne solution  $\blacktriangleright$ ... mais (à peu près) toujours la même
- Idée :
	- Introduire un peu d'aléatoire pour diversifier la recherche
	- Exécuter plusieurs fois l'algorithme... et retourner la meilleure solution
- Deux grandes approches pour « introduire un peu d'aléatoire »
	- Sélectionner les  $k$  meilleurs composants, et en choisir aléatoirement un parmi les  $k$ 
		- $\rightsquigarrow$   $k$  = paramètre pour « régler » le degré d'aléatoire
	- Sélectionner le prochain composant selon une probabilité proportionnelle à sa qualité
		- $p(c_i) = \frac{qualite(c_i)^{\alpha}}{\sum_{c_k \in C \text{and }qualite(c_k)^{\alpha}}$ 
			- $\rightsquigarrow \alpha =$  paramètre pour « régler » le degré d'aléatoire
		- Choisir  $c_i \in Cand$  avec la probabilité  $p(c_i)$ 
			- $\,\cdot\,$  Tirer un nombre flottant aléatoire  $x$  compris entre  $0$  et  $1$

\n- Choisir 
$$
c_i
$$
  $\operatorname{\mathsf{t}}\nolimits q \sum_{j < i} p(c_j) < x \leq \sum_{j \leq i} p(c_j)$
\n

Problèmes d'ordonnancement de voitures :

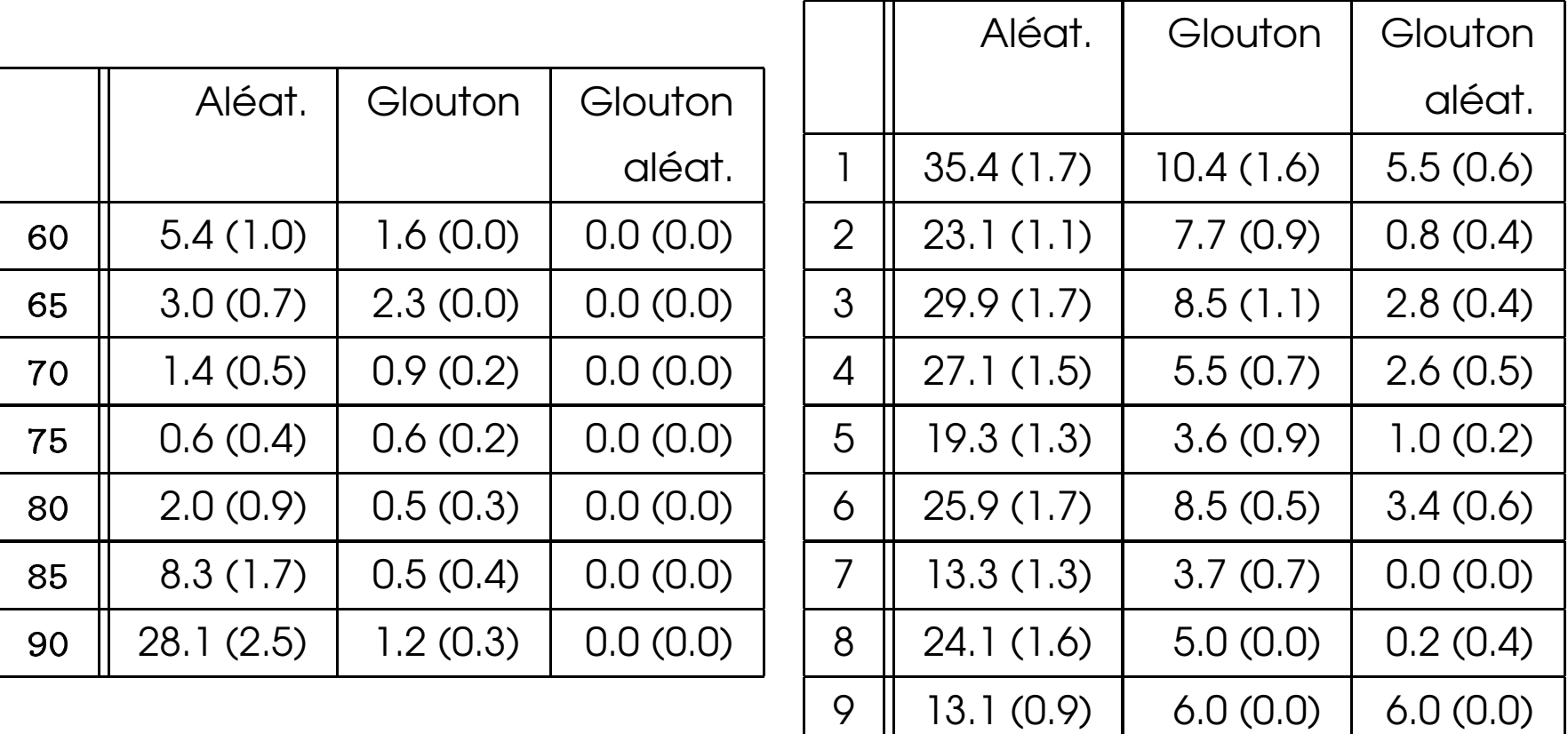

- Glouton aléatoire  $\rightsquigarrow$  proba proportionnelle à la qualité /  $\alpha=6$
- Construction de 100 solutions successives par exécution  $\rightsquigarrow$  retour de la meilleure solution sur les 100 calculées
- Moyenne (écart-type) sur 100 exécutions – $\blacktriangleright$

### Approches incomplètes / « instance-based »

- Glouton aléatoire :  $\blacktriangleright$ 
	- Construction de plusieurs solutions (pour ne garder que la meilleure)  $\blacktriangleright$
	- Chaque construction est indépendante des précédentes
- Idée : utiliser l'expérience passée pour construire de nouvelles solutions
	- Approches « instance-based » :
		- Faire évoluer une « population de solutions »  $\Rightarrow$  algorithmes génétiques
		- Repartir de la dernière solution construite <sup>⇒</sup> recherche locale
	- Approches « model-based » :
		- 1.Construire un modèle probabiliste
		- 2.Générer une ou plusieurs solutions avec ce modèle
		- 3.Améliorer le modèle en fonction des dernières solutions calculées
		- 4.Recommencer en 2

# Approches incomplètes / Algos génétiques

- Basé sur la métaphore de l'évolution des espèces  $\blacktriangleright$  $\rightsquigarrow$  Faire évoluer une population de solutions
	- **Population initiale** : Générer un ensemble P de n solutions (génération aléatoire ou à l'aide d'un algorithme glouton)
	- **Tant que** « qualité de la meilleure solution de  $P$  insuffisante »  $\mathsf{et}$ **Tant que** « temps limite non atteint » **faire** :
		- **Phase de sélection** : Sélectionner un ens.  $P' \subseteq P$  de solutions
			- $\rightsquigarrow$  Favoriser la sélection des meilleures solutions
				- ... tout en préservant la diversité
		- **Phase de croisement** : Combiner les solutions de  $P'$  pour générer un ensemble  $P^{\prime\prime}$  de nouvelles solutions
			- $\rightsquigarrow$  Intensifier l'effort de recherche autour des « bonnes » solutions
		- **Phase de mutation** : Modifier aléatoirement quelques composants des nouvelles solutions de  $P^{\prime\prime}$  $\rightsquigarrow$  Diversifier la population
		- **Phase de remplacement** : Former une nouvelle population  $P$  à partir de  $P''$  et P
- Plus d'infos dans le cours du 9 novembre fait par Guillaume Beslon

### Approches incomplètes / Recherche Locale

- Structuration de l'espace de recherche  $E$  en termes de voisinage  $\rightsquigarrow$  Exploration de  $E$  en passant de solutions en solutions voisines
- Définition d'une relation de voisinage entre solutions  $V\subseteq E\times E$  $\rightsquigarrow e_i$  et  $e_j$  sont « voisins » si  $(e_i,e_j)\in V$  $\rightsquigarrow$  Le graphe  $G=(E,V)$  doit être connexe Notation :  $V(e_i)=\{e_j\in E/(e_i,e_j)\in V\}$  = ens. des voisines de  $e_i$
- En général,  $V\!\left(e_i\right)$  = ensemble des solutions obtenues en appliquant  $k$ transformations élémentaires à  $e_i$

 $\rightsquigarrow$  la taille du voisinage peut être plus ou moins grande :

- Si  $k$  est petit, chaque solution a peu de voisines Si  $k$  augmente, chaque solution a plus de voisines (le nombre de voisines est souvent exponentiel par rapport à  $k$ )
- Plus une solution a de voisines,
	- ... plus cela prend de temps pour choisir la prochaine solution,
	- ... mais plus la prochaine solution <sup>a</sup> de chances d'être bonne.
	- $\rightsquigarrow$  compromis à trouver

#### Recherche locale / Exemples de voisinages

Problème du voyageur de commerce pour un graphe  $G=(S,A)$ 

- Espace de recherche  $E =$  ensemble des permutations de  $S$
- Objectif : minimiser  $f(e_i)$  = somme des coûts des arêtes de  $e_i$
- Exemples de voisinages :
	- $\blacktriangleright$  Voisinage « k-opt » ( $k > 2$ )

 $V(e_i)=\{e_j\in E/e_j$  est obtenu en changeant  $k$  arêtes de  $e_i\}$ 

 $\blacktriangleright$  Voisinage par « suppression/insertion » de  $k$  sommets consécutifs  $V(e_i) = \{e_j \in E / e_i = u.x.u', e_j = v.x.v', |x| = k, u.u' = v.v'\}$ 

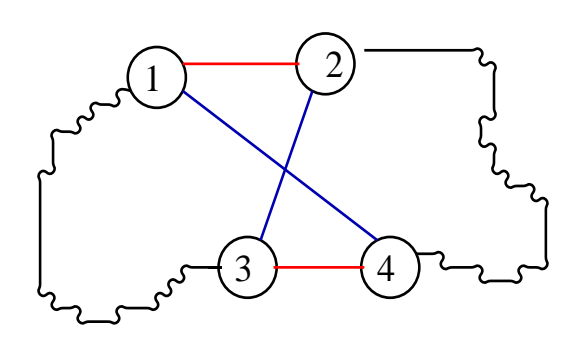

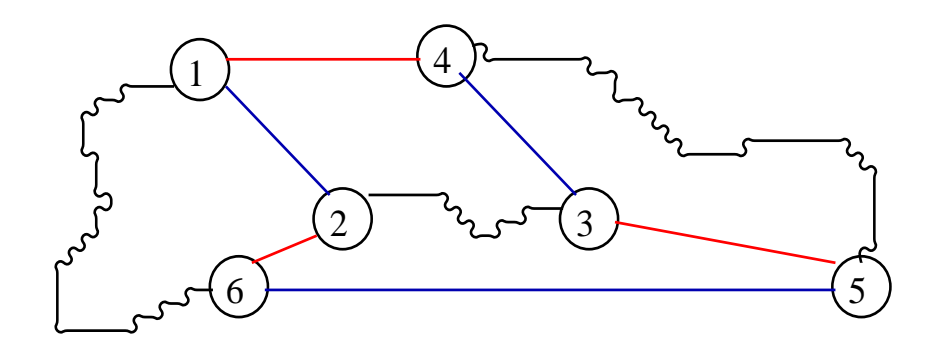

Changer (1,4) et (3,2) en (1,2) et (3,4)

Supprimer le chemin allant de 2 à 3, et l'insérer entre 6 et 5

#### Recherche locale / Exemples de voisinages

Problème de la clique maximum pour un graphe  $G=(S,A)$ 

- ► Espace de recherche  $E \subseteq \wp(S) = \text{ens.}$  des cliques de  $S$
- Objectif : maximiser  $f(e_i) = |e_i|$
- Exemples de voisinages :
	- Voisinage par « ajout/suppression » :

 $V(e_i)=\{e_j$  obtenus en ajoutant ou supprimant  $k$  sommets de  $e_i\}$ 

 $\blacktriangleright$  Voisinage par « échange  $k/k+1$  » :  $V(e_i)=\{e_j$  obtenus en remplacant  $k$  sommets de  $e_i$  par  $k+1$ 1 sommets de  $S - \{e_i\}\}$ 

#### Recherche locale / Exemples de voisinages

Problème SAT, défini pour un ensemble de  $n$  variables booléennes

- Espace de recherche  $E = \{$ vrai, faux $\}^n$
- Objectif : maximiser  $f(e_i)$  = nombre de clauses satisfaites par  $e_i$
- Voisinage par « basculements/flips »

 $V(e_i)=\{e_j$  obtenus en « flippant » la valeur de  $k$  var de  $e_i\}$ 

Problèmes de Satisfaction de Contraintes  $\left(X,D,C\right)$ 

- Espace de recherche  $E = D(X_1) \times \ldots \times D(X_n)$  si  $X = \{X_1, \ldots, X_n\}$
- Objectif : maximiser  $f(e_i)$  = nombre de contraintes satisfaites par  $e_i$
- Voisinage par changement de valeurs

 $V(e_i)=\{e_j$  obtenus en changeant la valeur de  $k$  variables ds  $e_i\}$ 

#### Recherche locale / Paysage de recherche

Un paysage de recherche = un problème  $P=(E,f)$  + un voisinage  $V\subseteq E\times E$ 

- Représentation « graphique » du pb (dans un hyper-espace)
	- Chaque configuration de  $E = 1$  point
	- f donne l' « altitude » des points
	- $V$  positionne les points dans les autres dimensions

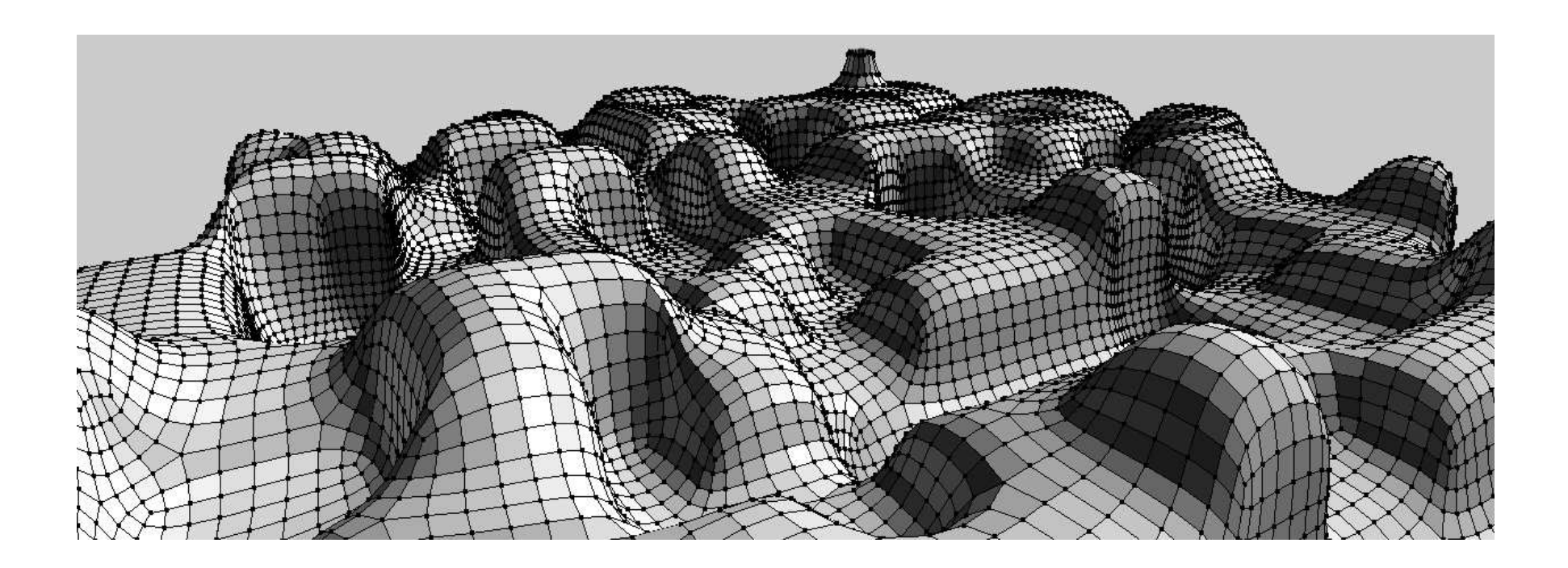

#### Recherche locale gloutonne (greedy local search)

(Aussi appelée « Hill climbing » et « montée de gradient »)

- Principe : toujours monter en suivant la plus forte pente  $\blacktriangleright$ 
	- Partir d'une solution  $e$  (générée aléatoirement ou par algo glouton)
	- Tant que  $MaxMove$  non atteint et qualité de  $e$  insuffisante faire
		- Remplacer e par une solution de  $V(e)$  qui maximise f
	- Retourner  $e$
- Variante (généralement utilisée quand le voisinage est important) : Remplacer e par la première solution trouvée  $e' \in V(e)$  tq  $f(e') > f(e)$
- En général : trouve une solution « localement optimale » (telle que  $\forall e' \in V(e), f(e') \leq f(e)$ ) ... mais pas « globalement optimale » : e peut être sur un plateau, ou au sommet d'un pic qui <sup>n</sup>'est pas le plus haut

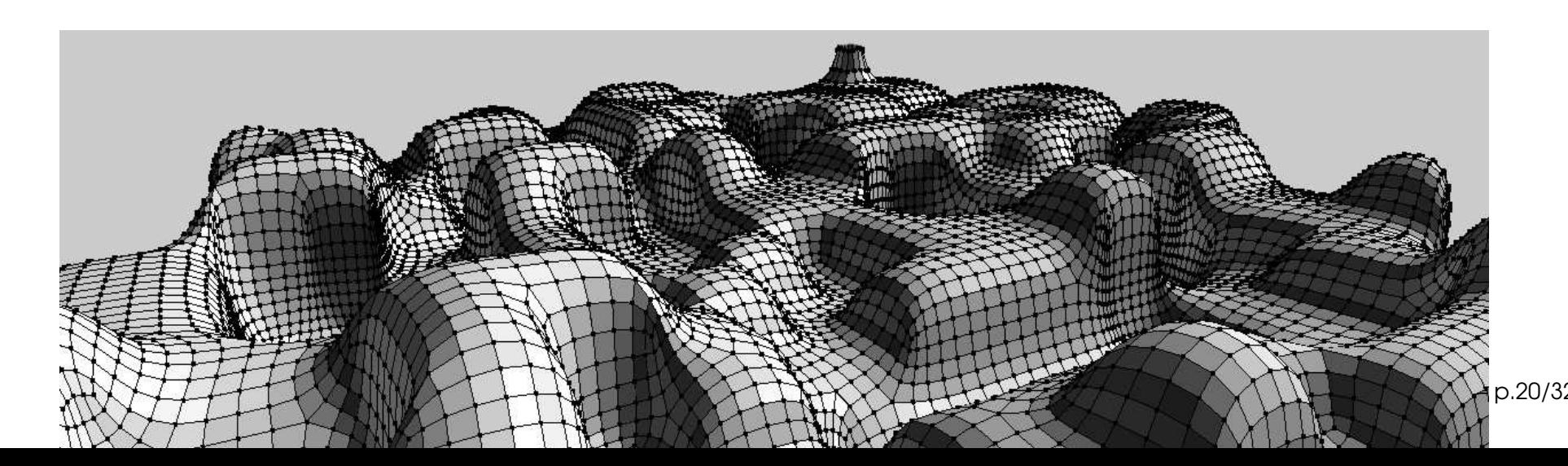

#### Recherche locale gloutonne / Applications

- Problème SAT  $\rightsquigarrow$  GSAT (Selman, Levesque, Mitchell 92)  $\blacktriangleright$ 
	- $A \leftarrow$  valuation générée aléatoirement
	- Tant que  $A$  n'est pas solution et  $MaxFlip$  non atteint faire
		- $V(A) \leftarrow \{A'$  obtenus en flippant la valeur d'une variable de  $A\}$
		- $Best \leftarrow \{A' \in V(A)/$  nb de clauses satisfaites est maximal}
		- remplacer  $A$  par une valuation de  $Best$  choisie aléatoirement
- Pb de satisfaction de contraintes  $\leadsto$  Min Conflict Heuristic (Minton 92)
	- $A \leftarrow$  affectation générée aléatoirement
	- Tant que  $A$  n'est pas solution et  $MaxMove$  non atteint faire
		- Choisir aléatoirement une variable  $X_i$  intervenant dans une contrainte violée
		- $V(A) \leftarrow \{A'$  obtenus en changeant la valeur de  $X_i\}$
		- $Best \leftarrow \{A' \in V(A)/$  nb de contraintes satisfaites est maximal}
		- remplacer A par une affectation de Best choisie aléatoirement
- Ces procédures sont généralement répétées plusieurs fois, à partir de différentes valuations.

## Recherche locale : Intensifier vs diversifier

Résoudre un problème avec une approche incomplète  $\rightsquigarrow$  trouver un compromis entre intensification et diversification

- Intensification :
	- Concentrer l'effort de recherche aux alentours des zones  $\blacktriangleright$ prometteuses
		- Algorithmes génétiques : croiser les bonnes solutions
		- Recherche locale : choisir le meilleur voisin
	- Postulat / paysage de recherche : corrélation entre la qualité d'un point et sa distance au point optimal
		- $\rightsquigarrow$  OK si le paysage a peu de collines, et si elles sont regroupées
		- $\rightsquigarrow$  KO si le paysage de recherche est « rugueux »
	- Risque : concentrer la recherche sur de trop petites zones
- Diversification :
	- Inciter la recherche à aller voir ailleurs <sup>s</sup>'il <sup>n</sup>'y <sup>a</sup> pas mieux...
		- Algorithmes génétiques : mutation <sup>+</sup> introduction d'aléatoire dans la sélection
		- Recherche locale : autoriser de <sup>s</sup>'éloigner des optima locaux
	- Risque : trop disperser la recherche

#### Recherche locale : « random walk »

- Diversifier la recherche en autorisant parfois un mouvement aléatoire  $\rightsquigarrow$  Introduire la probabilité «  $p_{\sf noise}$  » de choisir un mouvement aléatoire
	- Partir d'une solution  $e$  (générée aléatoirement ou par algo glouton)
	- Tant que  $MaxMove$  non atteint et qualité de  $e$  insuffisante faire
		- Soit  $x$  un nombre tiré aléatoirement entre  $0$  et  $1$
		- Si  $x < p_{\sf{noise}}$  Alors // diversification
			- Remplacer  $e$  par 1 solution choisie aléatoirement dans  $V(e)$ Sinon // Intensification
				- Remplacer  $e$  par une solution de  $V(e)$  qui maximise  $f$
	- Retourner la meilleure solution calculée
- La valeur de  $p^{\,}_{\mathsf{noise}}$  détermine la diversification / intensification
	- $p_{\mathsf{noise}}=1 \Rightarrow$  aléatoire pur
	- $p_{\mathsf{noise}} = O \Rightarrow$  glouton pur
	- En général, 0.0 $1 \leq p_{\sf{noise}} \leq 0.1$

### Recherche locale : « threshold accepting »

- Diversifier la recherche en autorisant des mouvements « moins bons »  $\blacktriangleright$  $\rightsquigarrow$  Introduction d'un seuil d'acceptation  $\tau$ 
	- Partir d'une solution  $e$  (générée aléatoirement ou par algo glouton)
	- Tant que  $MaxMove$  non atteint et qualité de  $e$  insuffisante faire
		- Choisir aléatoirement  $e'\in V(e)$  // diversification
		- Si  $f(e') f(e) > \tau$  Alors // intensification
			- Remplacer  $e$  par  $e'$
	- Retourner la meilleure solution calculée
- La valeur de  $\tau$  détermine la diversification / intensification
	- $\tau \rightarrow -\infty \Rightarrow$  aléatoire pur
	- $\tau \geq 0 \Rightarrow$  les mouvements dégradant la solution sont interdits
- Le seuil d'acceptation  $\tau$  peut augmenter au fil du temps  $\rightsquigarrow$  « gloutoniser » l'algorithme pour le faire converger

### Recherche locale : « simulated annealing »

- Diversifier la recherche en autorisant des mouvements moins bons ... en fonction d'une probabilité d'acceptation qui décroit avec le temps [Kirkpatrick 82]
- Inspiré du « recuit simulé » en métallurgie (équilibre énergétique lors de la cristallisation des métaux)  $\rightsquigarrow$  Introduction d'un paramètre « température » qui décroit avec le temps
- Algorithme :
	- Partir d'une solution  $e$  (générée aléatoirement ou par algo glouton)
	- Initialiser la température  $T$
	- Tant que « système non gelé » et qualité de  $e$  insuffisante faire
		- Choisir aléatoirement  $e'\in V(e)$
		- Si  $f(e')\geq f(e)$  Alors // intensification
			- Remplacer  $e$  par  $e'$
			- Sinon
				- $\,\cdot\,\,$  Soit  $x$  un nombre tiré aléatoirement entre  $0$  et 1
				- · $S$ i  $x < e^{-(f(e) - f(e'))/T}$  Alors // diversification

Remplacer  $e$  par  $e'$ 

- Diminuer la température  $T$
- Retourner la meilleure solution calculée

#### Recherche locale : « simulated annealing »

La température  $T$  détermine la diversification / intensification

- $T\rightarrow\infty\Rightarrow e^{-(f(e)-f(e'))/T}\rightarrow 1\Rightarrow$  aléatoire pur  $T\rightarrow 0\Rightarrow e^{-(f(e)-f(e'))/T}\rightarrow 0\Rightarrow$  glouton pur
- Au début,  $T$  a une valeur assez grande (de l'ordre de la centaine)  $\rightsquigarrow$  Forte diversification
- Au fur et à mesure de la recherche,  $T$  diminue  $\rightsquigarrow$  Intensification progressive autour des zones intéressantes
- Quand  $T$  se rapproche de  $0$ , le système se « gèle » sur un optimum local
- La vitesse avec laquelle la température diminue détermine le temps de convergence : plus  $T$  diminue doucement, plus la convergence est lente... mais meilleure est la solution finale (en général)

Le paramétrage peut <sup>s</sup>'avérer délicat :

- 3 paramètres à fixer : Valeur initiale de la température, Taux de diminution de la température, et Seuil de gel
- La qualité de la solution trouvée dépend fortement de ces 3 paramètres ... et la valeur optimale de ces paramètres dépend du pb à résoudre

# Recherche locale « Taboue »

- Toujours choisir le meilleur mouvement  $\blacktriangleright$ 
	- ... mais mémoriser les derniers mouvements faits (dans une liste « taboue ») ... et interdire les mouvements inverses (afin de ne pas tourner en rond) [Glover 86]
- Algorithme :
	- Partir d'une solution  $e$  (générée aléatoirement ou par algo glouton)
	- $ListeTaboue \leftarrow \emptyset$
	- Tant que  $maxMove$  non atteint et qualité de  $e$  insuffisante faire
		- Choisir la solution  $e'\in V(e)$  telle que  $\blacktriangleright$ 
			- · $\cdot$   $\,$  le mouvement  $e \rightarrow e^\prime \not\in \mathit{ListeTaboue}$  // diversification
			- $f(e')$  soit maximal // intensification
		- Remplacer  $e$  par  $e'$
		- Si  $|ListeTaboue|=\lg$  Alors
			- $\cdot$  enlever le plus vieux mouvement de  $ListeTaboue$
		- Ajouter le mouvement  $e \rightarrow e'$  dans  $ListeTaboue$
	- Retourner la meilleure solution calculée

# Recherche locale « Taboue »

- La liste taboue contient les  $\lg$  derniers mouvements effectués  $\blacktriangleright$ (... et non les  $lg$  dernières solutions visitées)  $\rightsquigarrow$  moins coûteux à vérifier et stocker Exemples :
	- $\blacktriangleright$  Clique : mémoriser les  $lq$  derniers sommets ajoutés/supprimés
	- SAT : mémoriser les  $lg$  dernières variables « flippées »
- Possibilité d'ajouter un « critère d'aspiration » : si un mouvement tabou permet d'obtenir une solution meilleure que la meilleure solution trouvée jusque là, alors l'accepter.
- La longueur de la liste  $\lg$  détermine la diversification / intensification
	- $l$ g = 0 ⇒ Glouton pur
	- Quand  $\lg$  est petit, la recherche a tendance à tourner en rond autour d'optima locaux
	- Plus  $\lg$  augmente, et plus la recherche est diversifiée ... mais plus on risque de <sup>s</sup>'interdire de monter sur le pic optimal
- Là encore, le paramétrage est un point délicat...

# Recherche locale « réactive »

- La longueur de la liste Taboue est un point déterminant  $\blacktriangleright$ 
	- **► Trop courte**  $\Rightarrow$  **Intensification trop forte** 
		- $\rightsquigarrow$  blocage de la recherche autour d'un optimum local
	- $\triangleright$  Trop longue  $\Rightarrow$  Diversification trop forte  $\rightsquigarrow$  la recherche risque de passer à coté des meilleures solutions
- La longueur optimale de la liste varie
	- d'un problème à l'autre
	- d'une instance à l'autre d'un même problème
	- au cours de la résolution d'une même instance
- Idée [Battiti, Protasi 2001] : adapter cette longueur dynamiquement  $\blacktriangleright$ 
	- Besoin de diversification  $\Rightarrow$  augmenter la longueur
	- Besoin d'intensification ⇒ diminuer la longueur

# Recherche locale « réactive »

- Mise-en-œuvre :
	- Mémoriser chaque solution visitée dans une table de Hachage  $\rightsquigarrow$  Peut être fait en temps constant !!!
	- Collision dans la table  $\Rightarrow$  besoin de diversification  $\rightsquigarrow$  allonger la liste taboue
	- Longue période sans collision <sup>⇒</sup> besoin d'intensification  $\rightsquigarrow$  raccourcir la liste taboue
- Paramètres de l'algorithme :
	- **Longueur initiale de la liste**
	- Longueur minimale et maximale de la liste
	- Taille de l'allongement de la liste
	- Taille de la période sans collision
	- Taille du raccourcissement de la liste
	- $\rightsquigarrow$  Beaucoup plus de paramètres que la recherche taboue non réactive
		- ... paramétrage beaucoup plus robuste en pratique
- Recherche réactive <sup>=</sup> meilleure approche connue (et de loin) pour la recherche de cliques maximum

#### Recherche à voisinage variable / Variable Neighborhood Search (VNS)

- Motivation : On peut généralement définir plusieurs voisinages différents  $\rightsquigarrow$  le max local d'1 voisinage n'est pas toujours max ds d'autres voisinages  $\rightsquigarrow$  changer de voisinage quand on arrive sur un maximum local
- Algorithme :
	- Soient  $V^t$  un ensemble fini de voisinages ( $1\leq t\leq t_{max}$ )  $V^t(e) =$  ensemble des solutions voisines de  $e$  pour le  $t^{ieme}$  voisinage
	- $t \gets 1$
	- Partir d'une solution  $e$  (générée aléatoirement ou par algo glouton)
	- Tant que  $maxMove$  non atteint et qualité de  $e$  insuffisante faire
		- Choisir aléatoirement une solution  $e'\in V^t(e)$  // Diversification
		- $e^{\prime\prime} \leftarrow$  rechercheLocale $(e^{\prime}, V^t)$
		- Si  $f(e^{\prime\prime})>f(e)$  Alors
			- $\cdot \;\; e \leftarrow e^{\prime \prime}$  // Intensification
			- $\cdot \hspace{0.1cm} t \leftarrow 1$

#### Sinon

- $\cdot \;\; t \leftarrow t + 1$  // Changement de voisinage
- $\cdot$  Si  $t > t_{max}$  Alors  $t \leftarrow 1$
- Retourner la meilleure solution calculée

# Recherche locale / plusieurs points de départ

Un processus de recherche locale peut être itéré plusieurs fois, à partir de points différents :

- Multi-start local search : Les points de départs sont indépendants
- Iterated local search : Le point de départ d'une recherche locale est une perturbation de la meilleure solution de la dernière recherche locale effectuée
- Go with the winner :
	- Plusieurs recherches locales en parallèle (particules)
	- Les moins bonnes sont « redistribuées » autour des meilleures
- Genetic local search (scatter search) :
	- Une population de solutions évolue par sélections/croisements/mutations
	- Chaque nouvelle solution générée est améliorée par recherche locale